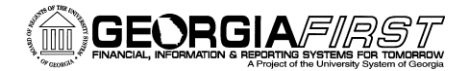

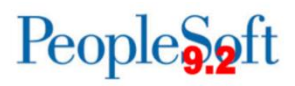

**TO**: Institutional Coordinators and Technical Reps

**SUBJECT**: PeopleSoft Financials 8.9 Query and Tree Freeze

**DATE OF FREEZE**: Friday, January 9, 2015

**IMPACT:** New queries and trees or changes to existing queries and trees in version 8.9 (current production FPROD) after Friday, January 9, 2015 will need to be tracked and recreated in PeopleSoft v9.2 during User Acceptance Testing (UAT) or after go-live.

**REQUIRED ACTION**: Communicate this requirement to all users at your institution who have the ability to create or update queries and/or perform tree maintenance.

## **DETAILS:**

*Queries*

Changes resulting from the v9.2 application upgrade require queries be evaluated and updated as necessary to ensure accurate results. The types of change include:

- New or deleted records.
- New or deleted fields on existing records.
- Changes to how a record is used.

The reviewed and updated queries will then be placed into production during the go-live cutover.

ITS is in the process of performing a test upgrade to create the test environment to be used by institutions for reviewing and updating queries during UAT. This process requires queries be frozen at the point in time that the UAT environment is created. As such, new queries or changes to existing queries in current production (FPROD) after this date will need to be tracked by each user and these changes will need to be made in the test environment during UAT or after go-live.

Details will be forthcoming regarding the process and timeframe for reviewing and updating queries.

## *Trees*

Because of the manner in which trees are upgraded, it will be necessary to freeze them at the same point in time (Friday, January 9, 2015). New trees or changes to existing trees in current production (FPROD) after this date will need to be tracked by each user. These changes will need to be made in the test environment during UAT or after go-live.

## **More Information and Support**

For business impact emergency issues, contact the ITS Helpdesk immediately at 706-583-2001 or 1-888- 875-3697 (toll free within Georgia). For non-urgent issues, contact the ITS Helpdesk via the self-service support website a[t http://www.usg.edu/customer\\_services.](http://www.usg.edu/customer_services) (This service requires a user ID and password. E-mail [helpdesk@usg.edu](mailto:helpdesk@usg.edu) to obtain self-service login credentials.)

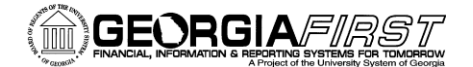

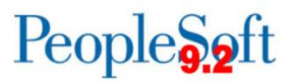

## **Additional Resources**

For information about ITS maintenance schedules or Service Level Guidelines, please visit [http://www.usg.edu/customer\\_services/service\\_level\\_guidelines.](http://www.usg.edu/customer_services/service_level_guidelines) For USG services status, please visit [http://status.usg.edu.](http://status.usg.edu/)